## **Secret Menu**

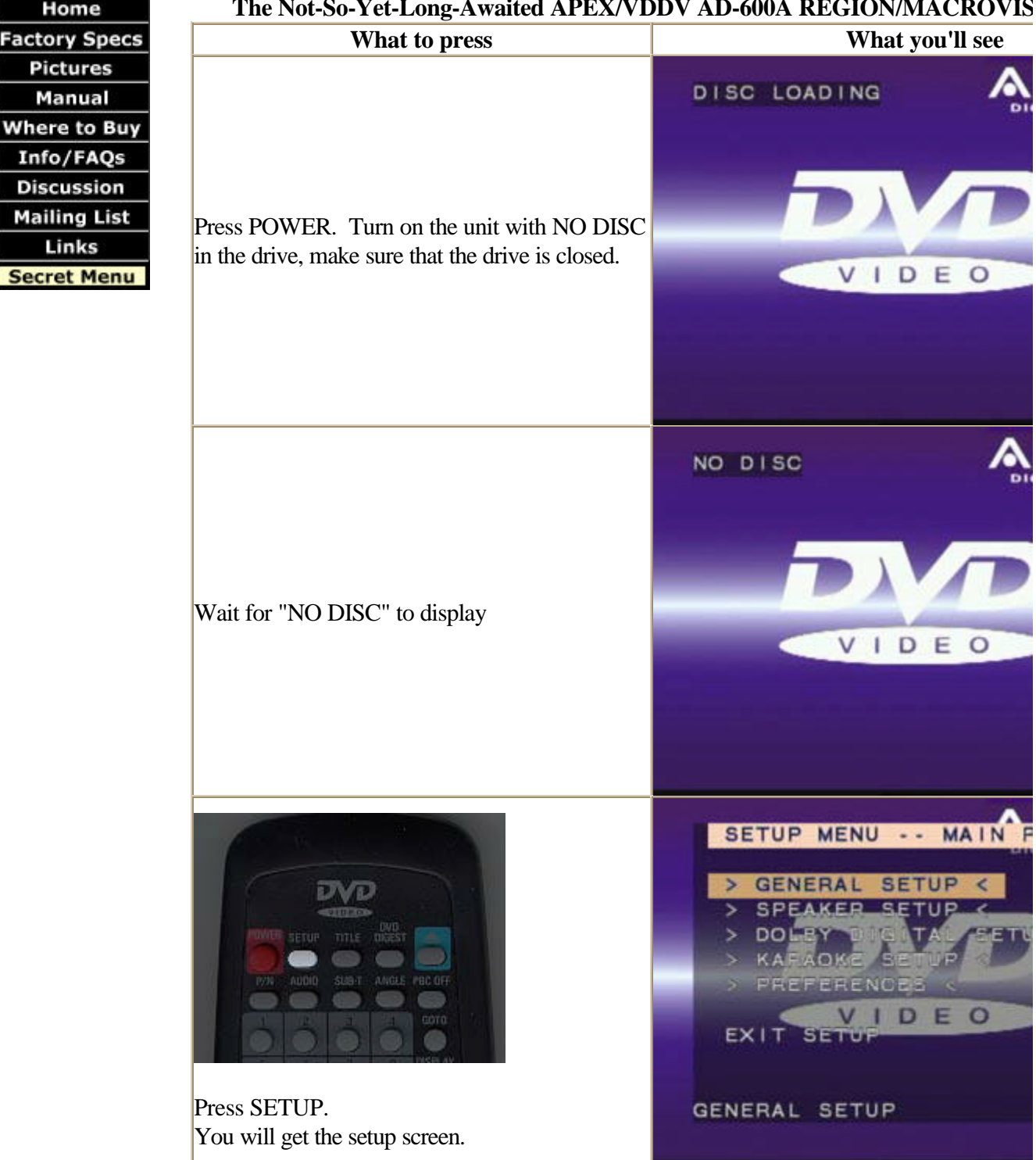

## The Not-So-Yet-Long-Awaited APEX/VDDV AD-600A REGION/MACROVIS

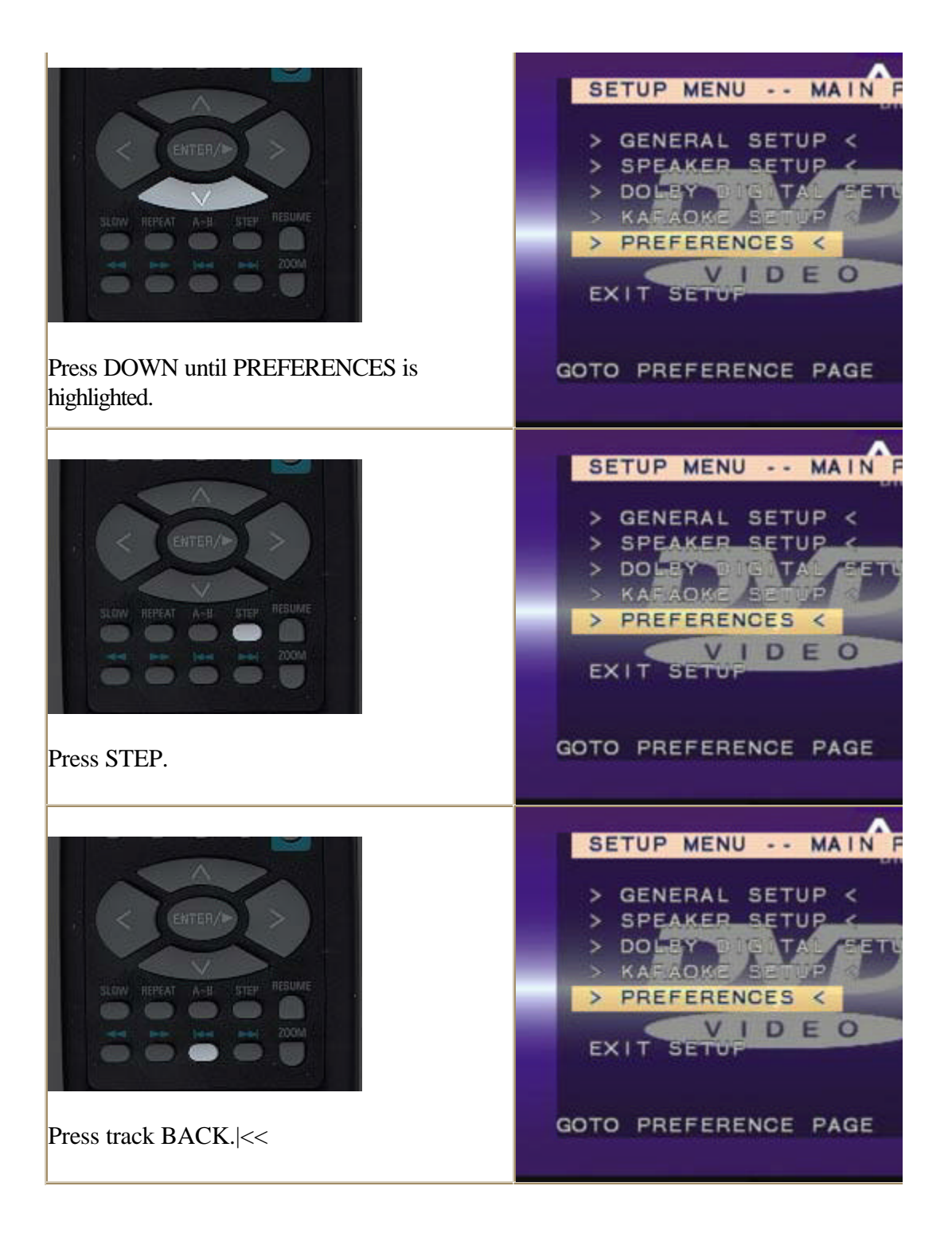

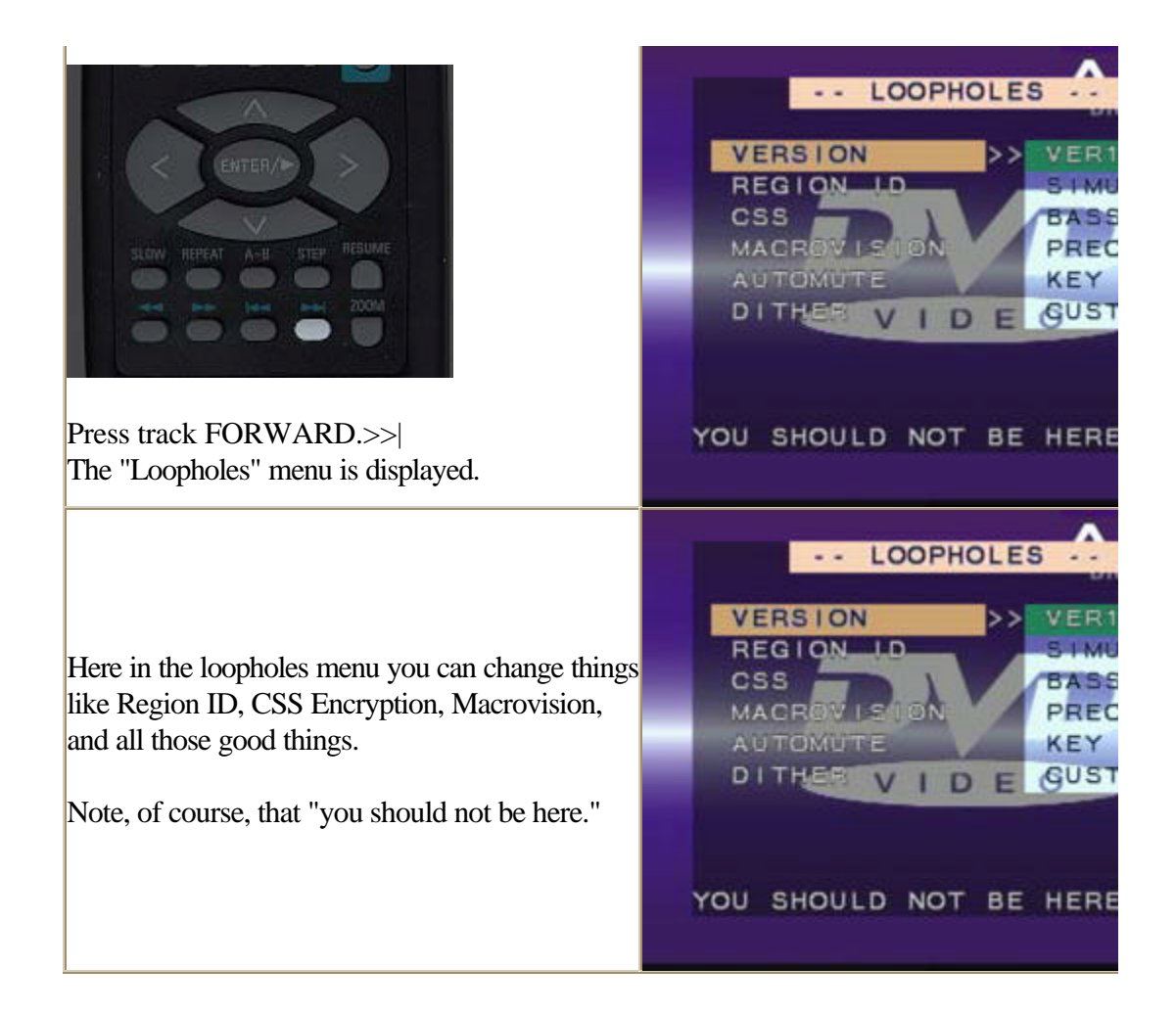